### Dictionaries and Sets

- dict
- set
- **·** frozenset
- **E** set/dict comprehensions

## Dictionaries (type dict)

 $\{key_1: value_1, \ldots, key_k: value_k\}$ 

- Stores a mutable set of (key, value) pairs, denoted *items*, with distinct keys, i.e. *maps* keys to values
- **Constructing empty dictionary:**  $dict()$  or  $\{\}$
- dict [key] lookup for key in dictionary, and returns associated value. Key must be present otherwise a KeyError is raised.
- *dict* [*key*] = *value* assigns value to *key*, overriding exising value if present.

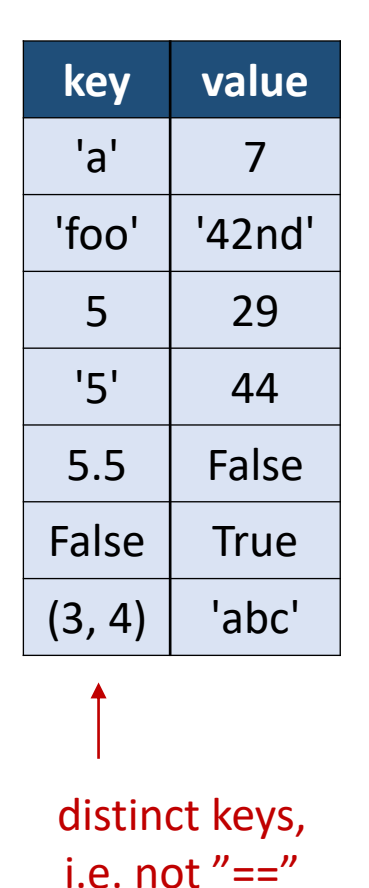

## Dictionaries (type dict)

#### **Python shell**

```
> d = {'a': 42, 'b': 57}
> d
| {'a': 42, 'b': 57}
> d.keys()
  | dict_keys(['a', 'b'])
> list(d.keys())
| ['a', 'b']
> d.items()
  | dict_items([('a', 42), ('b', 57)])
> list(d.items())
  | [('a', 42), ('b', 57)]
                                          > for key in d:
                                                 print(key)
                                            | a
                                           | b
                                          > for key, val in d.items():
                                                 print("Key", key, "has value", val)
                                          | Key a has value 42
                                          | Key b has value 57
                                          > {5: 'a', 5.0: 'b'}
                                          | {5: 'b'}
```
#### **Python shell**

```
> surname = dict(zip(['Donald', 'Mickey', 'Scrooge'], ['Duck', 'Mouse', 'McDuck']))
> surname['Mickey']
  | 'Mouse'
```
## Dictionaries (type dict)

#### **Python shell**

```
> gradings = [('A', 7), ('B', 4), ('A', 12), ('C', 10), ('A', 7)]
> grades = {} # empty dictionary
> for student, grade in gradings:
      if student not in grades:
          grades[student] = []
      grades[student].append(grade)
> grades
 | {'A': [7, 12, 7], 'B': [4], 'C': [10]}
> print(grades['A'])
 | [7, 12, 7]
> print(grades['E']) # can only lookup keys in dictionary
| KeyError: 'E'
> print(grades.get('E')) # .get returns None if key not in dictionary
 | None
> print(grades.get('E', [])) # change default return value
  | []
> print(grades.get('A', []))
  | [7, 12, 7]
```
## Dictionary initialization

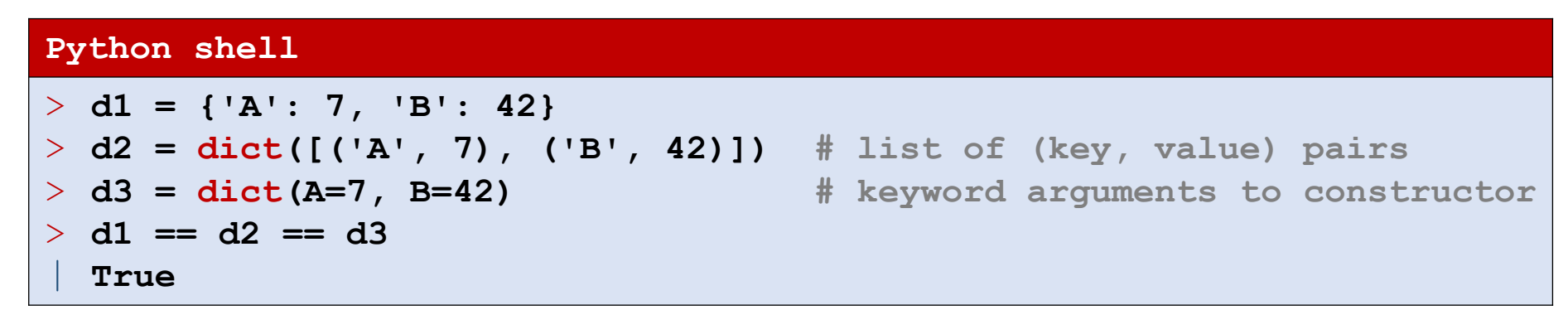

**Note**: *keyword initialization* only works if keys are strings which are valid keyword arguments to a function – but saves writing a lot of quotes

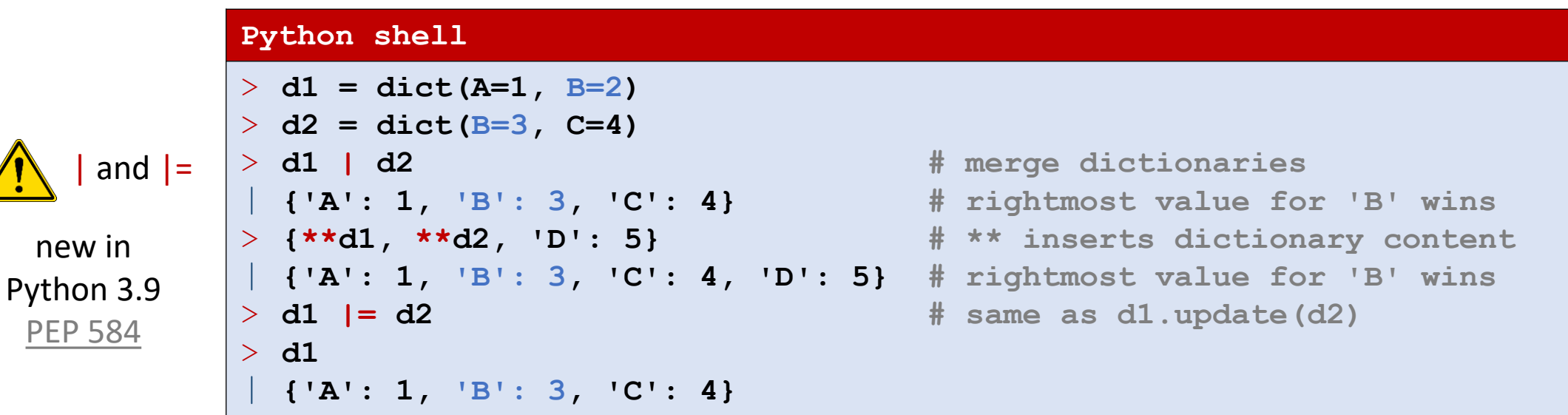

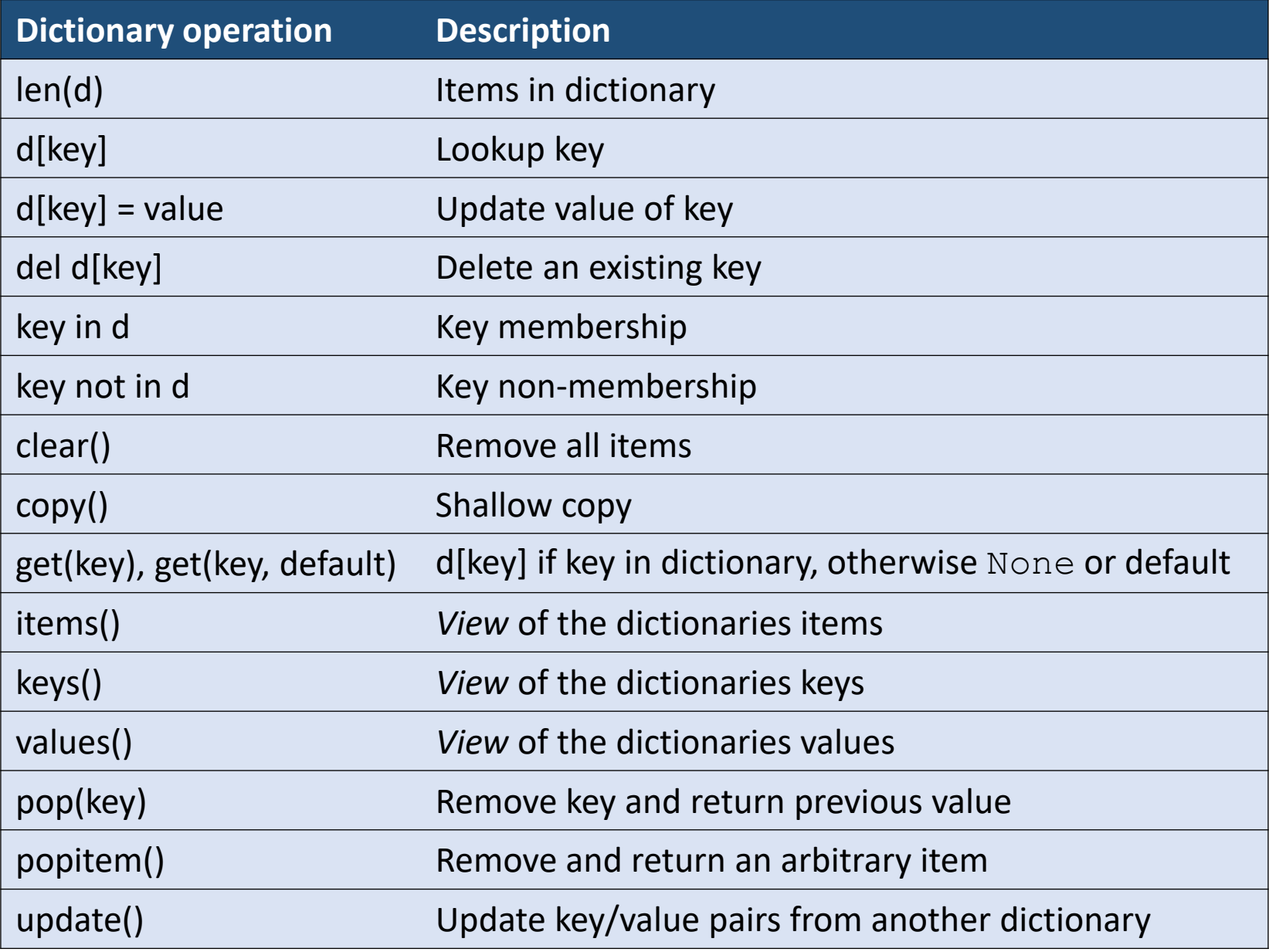

<https://docs.python.org/3/library/stdtypes.html#mapping-types-dict>

# Order returned by **list(d.keys())** ?

### **The Python Standard Library Mapping Types — dict**

"Dictionaries preserve insertion order. Note that updating a key does not affect the order. Keys added after deletion are inserted at the end." (since Python 3.7)

[docs.python.org/3/library/stdtypes.html](https://docs.python.org/3/library/stdtypes.html#dictionary-view-objects)

#### **Python shell**

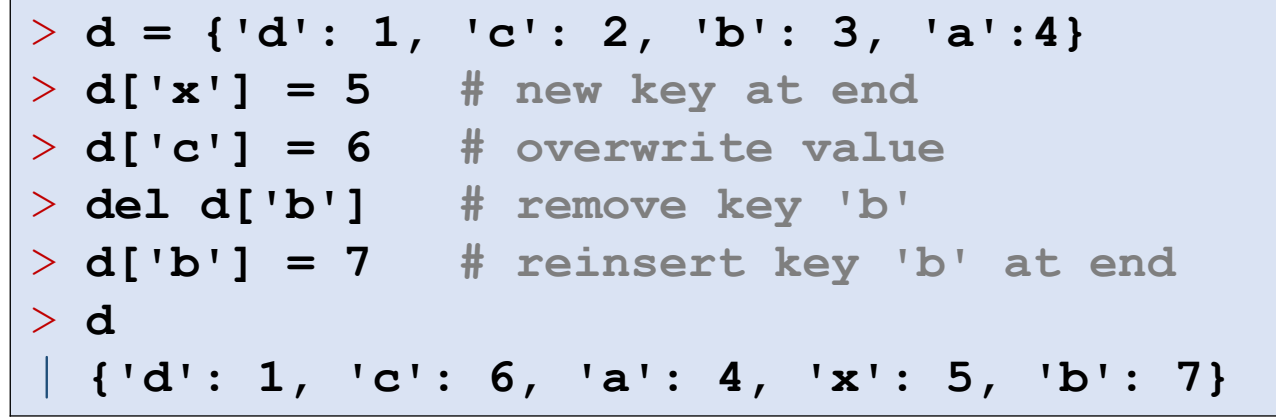

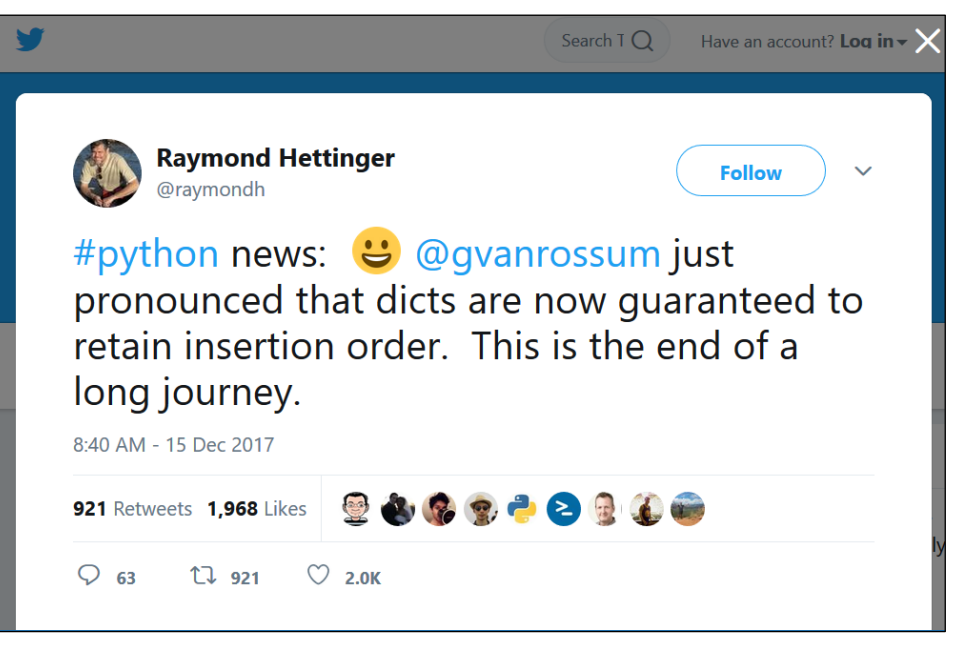

[Raymond Hettinger @ Twitter](https://twitter.com/raymondh/status/941709626545864704)

#### **See also Raymond's talk @ PyCon 2017**

Modern Python Dictionaries [A confluence of a dozen great ideas](https://www.youtube.com/watch?v=npw4s1QTmPg)

## Dictionary comprehension

■ Similarly to creating a list using list comprehension, one can create a set of key-value pairs:

{*key* : *value* for *variable* in *list*}

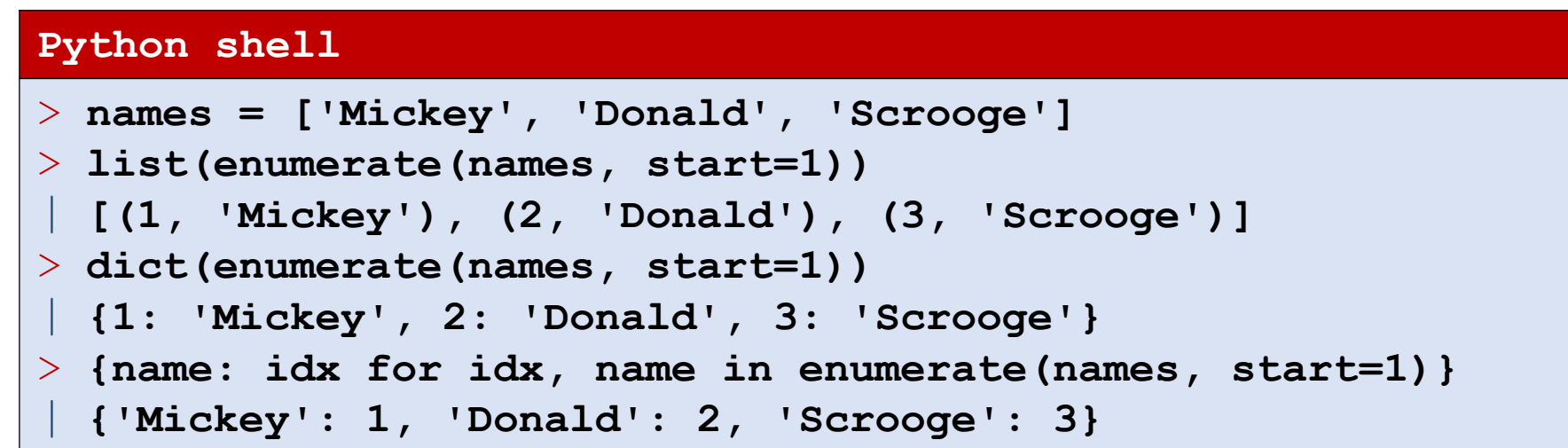

## Sets (set and frozenset)

 $\{value_{1}, \ldots, value_{k}\}$ 

- Values of type set represent mutable sets, where "==" elements only appear once
- **Do not** support: indexing, slicing
- frozenset is an immutable version of set

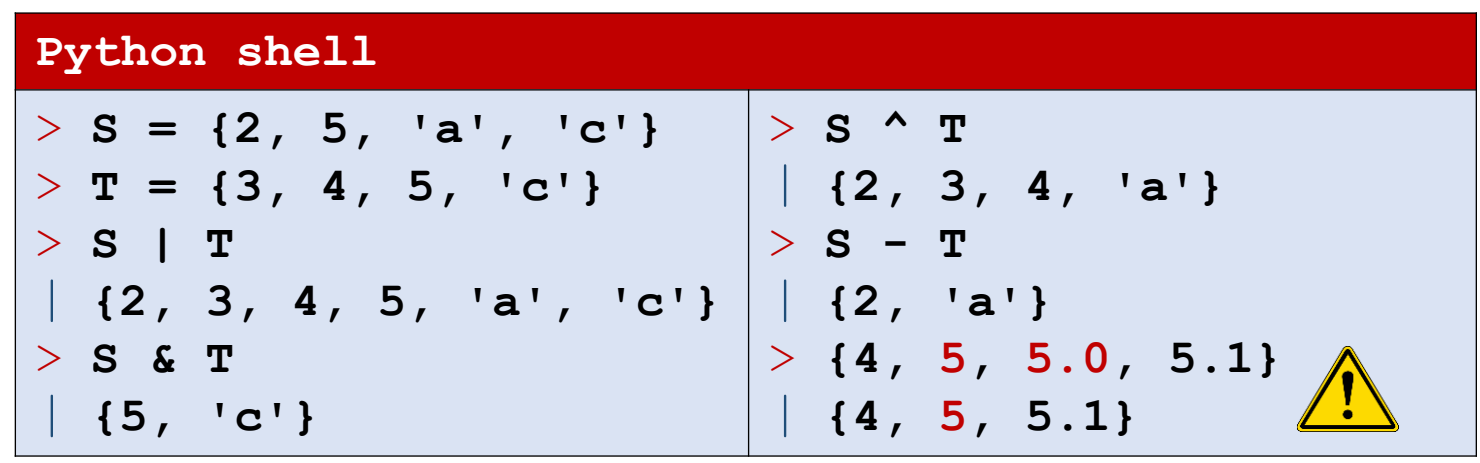

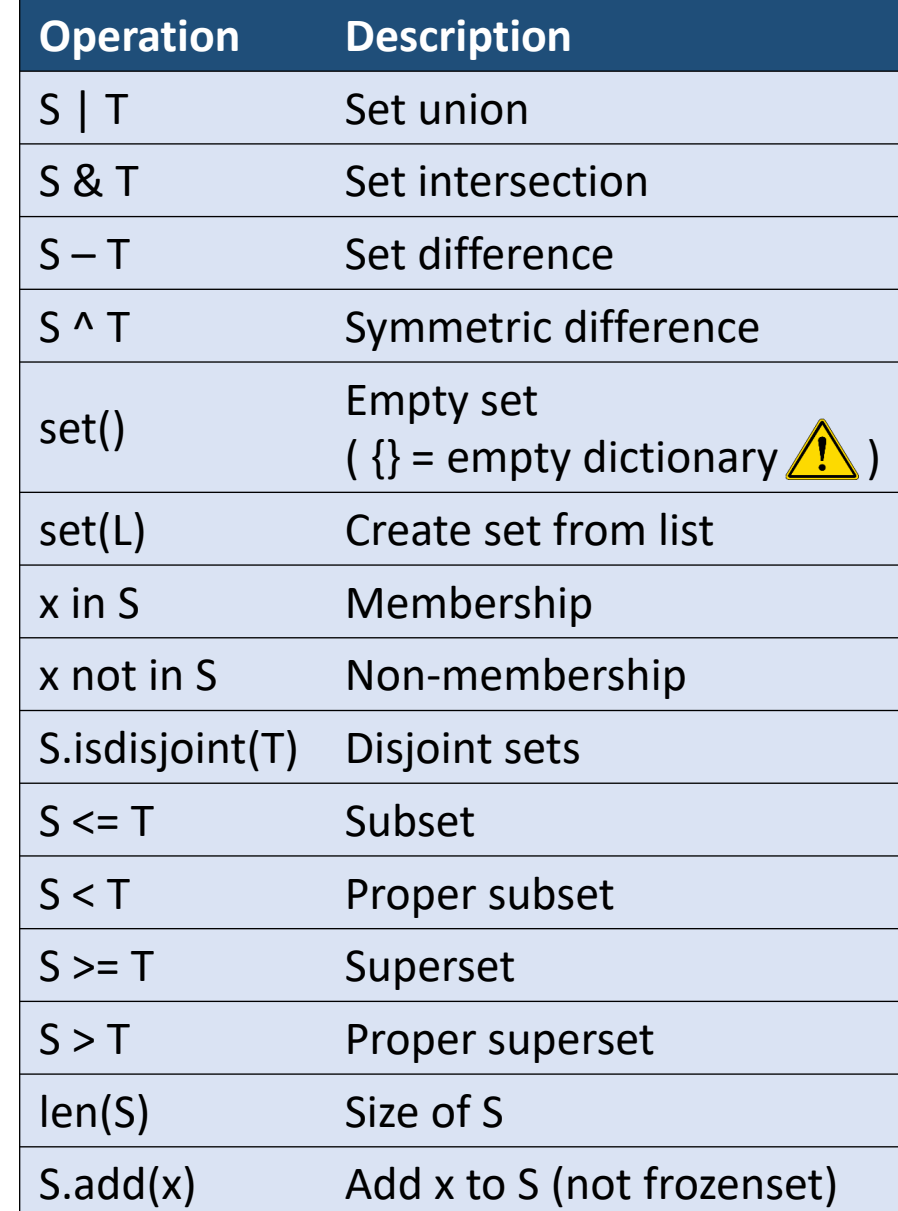

<https://docs.python.org/3/tutorial/datastructures.html#sets> [https://docs.python.org/3/library/stdtypes.html#set-types-set-frozenset](https://docs.python.org/3/tutorial/datastructures.html#sets)

### Question – What value has the expression ?

sorted( { 5, 5.5, 5.0, '5' } )

a) 
$$
\{151, 5, 5.0, 5.5\}
$$

$$
b) \{5, 5.5\}
$$

c) 
$$
\begin{bmatrix} 15 \\ 5 \\ 6 \end{bmatrix}
$$
, 5, 5.0, 5.5]

d) 
$$
\begin{bmatrix} 151, 5, 5.5 \end{bmatrix}
$$

e) TypeError

f) Don't know

### Set comprehension

■ Similarly to creating a list using list comprehension, one can create a set of values (also using nested for- and if-statements):

{*value* for *variable* in *list*}

■ A value occurring multiple times as *value* will only be included once

```
primes_set.py
n = 101
not primes = {m \text{ for } f \text{ in } range(2, n) \text{ for } m \text{ in } range(2 * f, n, f)}primes = set(range(2, n)) - not_primes
Python shell
> L = ['a', 'b', 'c']
> {(x,(y,z)) for x in L for y in L for z in L if x != y and y != z and z != x}
| {('a',('b','c')),('a',('c','b')),('b',('a','c')),...,('c',('b','a'))}
> L = \{ 'a', 'b', 'c' \}> {(x,(y,z)) for x in L for y in L - {x} for z in L - {x, y}}
| {('c',('b','a')),('c',('a','b')),('a',('c','b')),...,('b',('a','c'))}
```
## Hash, equality, and immutability

■ Keys for dictionaries and sets must be *hashable*, i.e. have a \_\_hash () method returning an integer that does not change over their lifetime and an  $_{eq}$  () method to check for equality with "==".

'abc'. hash () could e.g. return 624337162 (624337162). hash () would also return 624337162

■ All built-in immutable types are hashable. In particular tuples of immutable values are hashable. I.e. trees represented by nested tuples like  $((d'a')', b')', (d',d', e'))$  can be used as dictionary keys or stored in a set.

## Sketch of internal set implementation

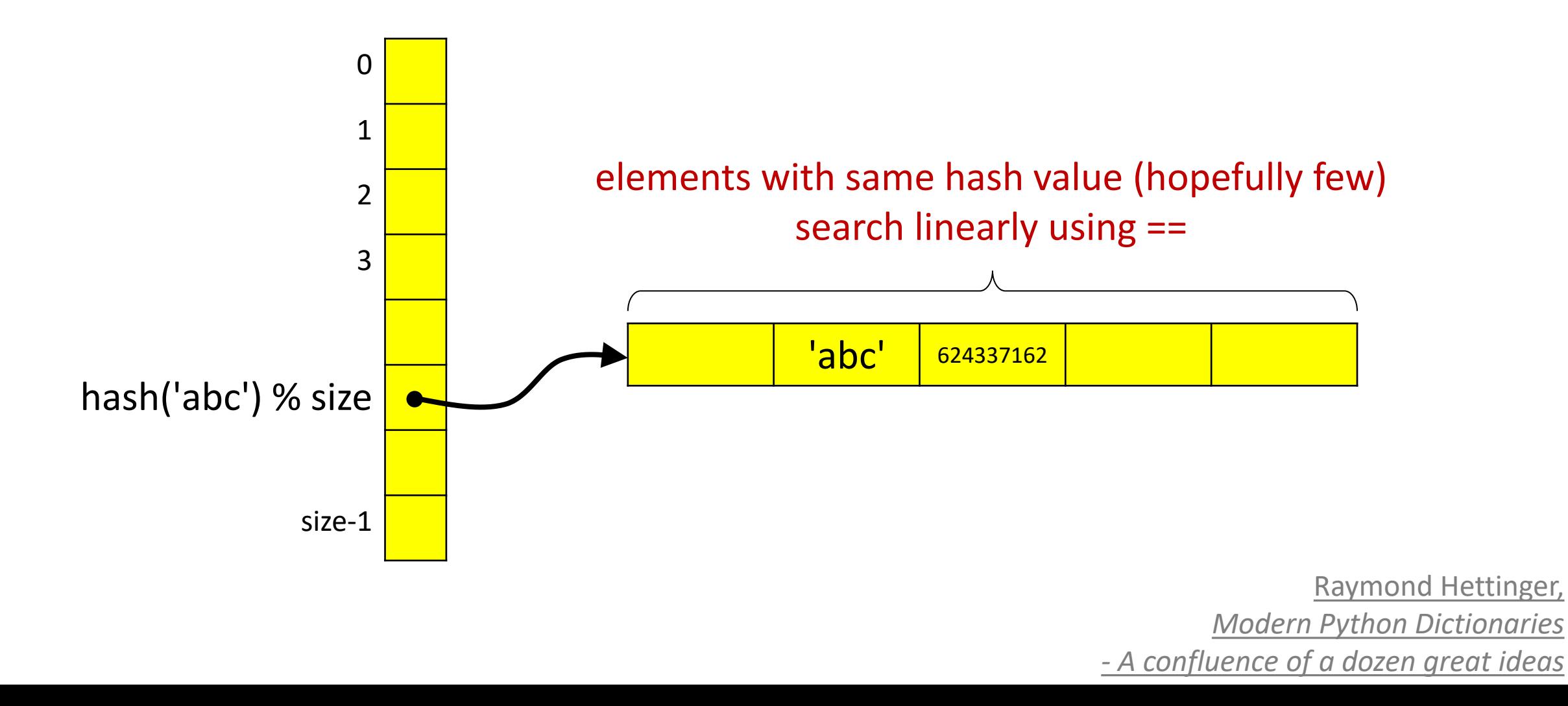

## Module **collections** (container datatypes)

- Python builtin containers for data: list, tuple, dict, and set.
- The module **collections** provides further alternatives (but these are not part of the language like the builtin containers)

deque double ended queue namedtuple tuples allowing access to fields by name counter special dictionary to count occurrences of elements

...

<https://docs.python.org/3/library/collections.html>

## **deque – double ended queues**

- Extends lists with efficient updates at the front
- **If**  $\wedge$  Inserting at the front of a standard Python list takes linear time in the size of the list – very slow for long lists

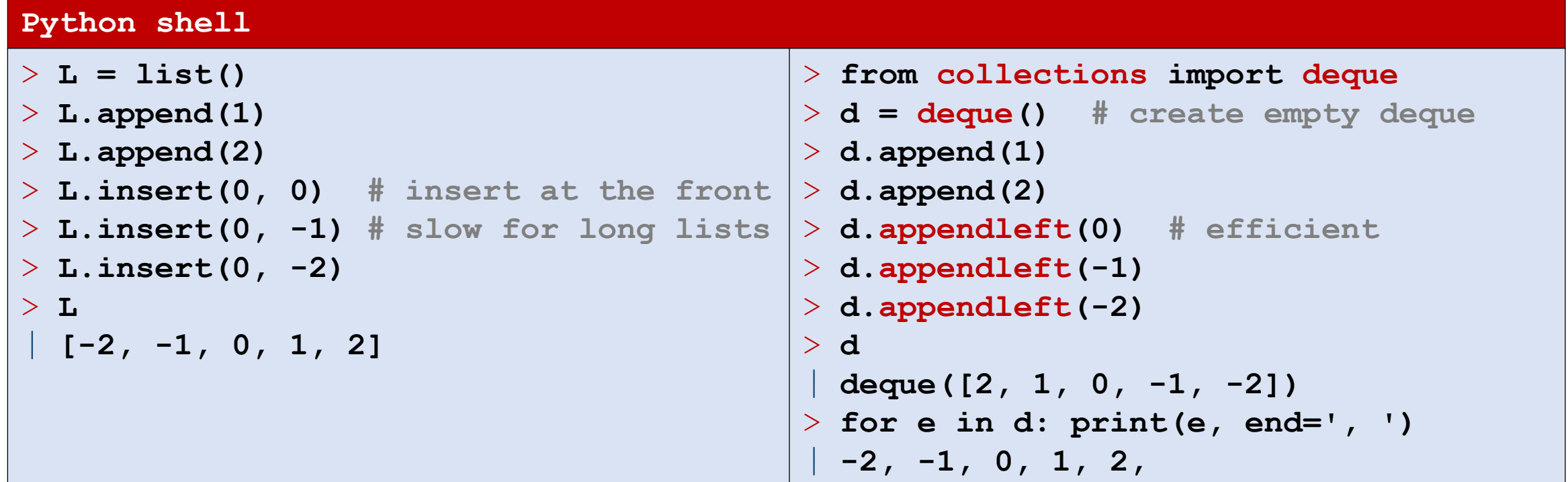

### **namedtuple – tuples with field names**

 $\blacksquare$  **Compromise between**  $\tt tuple$  and  $\tt dict$ , can increase code readability

```
Python shell
> person = ('Donald Duck', 1934, '3 feet') # as tuple
> person[1] # not clear what is accessed
 | 1934
> person = {'name': 'Donald Duck', 'appeared': 1934, 'height': '3 feet'} # as dict
> person['appeared'] # more clear what is accessed, but ['...'] overhead
| 1934
> from collections import namedtuple
> Person = namedtuple('Person', ['name', 'appeared', 'height']) # create new type
> person = Person('Donald Duck', 1934, '3 feet') # as namedtuple
> person
 | Person(name='Donald Duck', appeared=1934, height='3 feet')
> person.appeared # short and clear
 | 1934
> person[1] # still possible
 | 1934
```
## **Counter – dictionaries for counting**

#### **Python shell**

```
> from collections import Counter
> fq = Counter('abracadabra') # create new counter from a sequence
> fq
| Counter({'a': 5, 'b': 2, 'r': 2, 'c': 1, 'd': 1}) # frequencies of the letters
> fq['a']
 | 5
> fq.most_common(3)
| [('a', 5), ('b', 2), ('r', 2)]
> fq['x'] += 5 # increase count of 'x', also valid if 'x' not in Counter yet
> Counter('aaabbbcc') - Counter('aabdd') # counters can be subtracted
| Counter({'b': 2, 'c': 2, 'a': 1})
> Counter([1, 2, 1, 3, 4, 5]) + Counter([3, 3, 3]) # counters can be added
 | Counter({3: 4, 1: 2, 2: 1, 4: 1, 5: 1})
> T = 'AfD adsf dsa f dsaf daf dsaf DSA fda f SA dsa f dsa fdsa f dsAf sAf f dsaf'
> Counter(T.lower().split()).most_common(3)
 | [('f', 5), ('dsa', 4), ('dsaf', 4)]
```
### Handin 3 & 4 – Triplet distance (Dobson, 1975)

 $((('A', 'F'), 'B'), ('D', ('C', 'E')))$   $(((('D', 'A'), 'B'), 'F'), ('C', 'E'))$ 

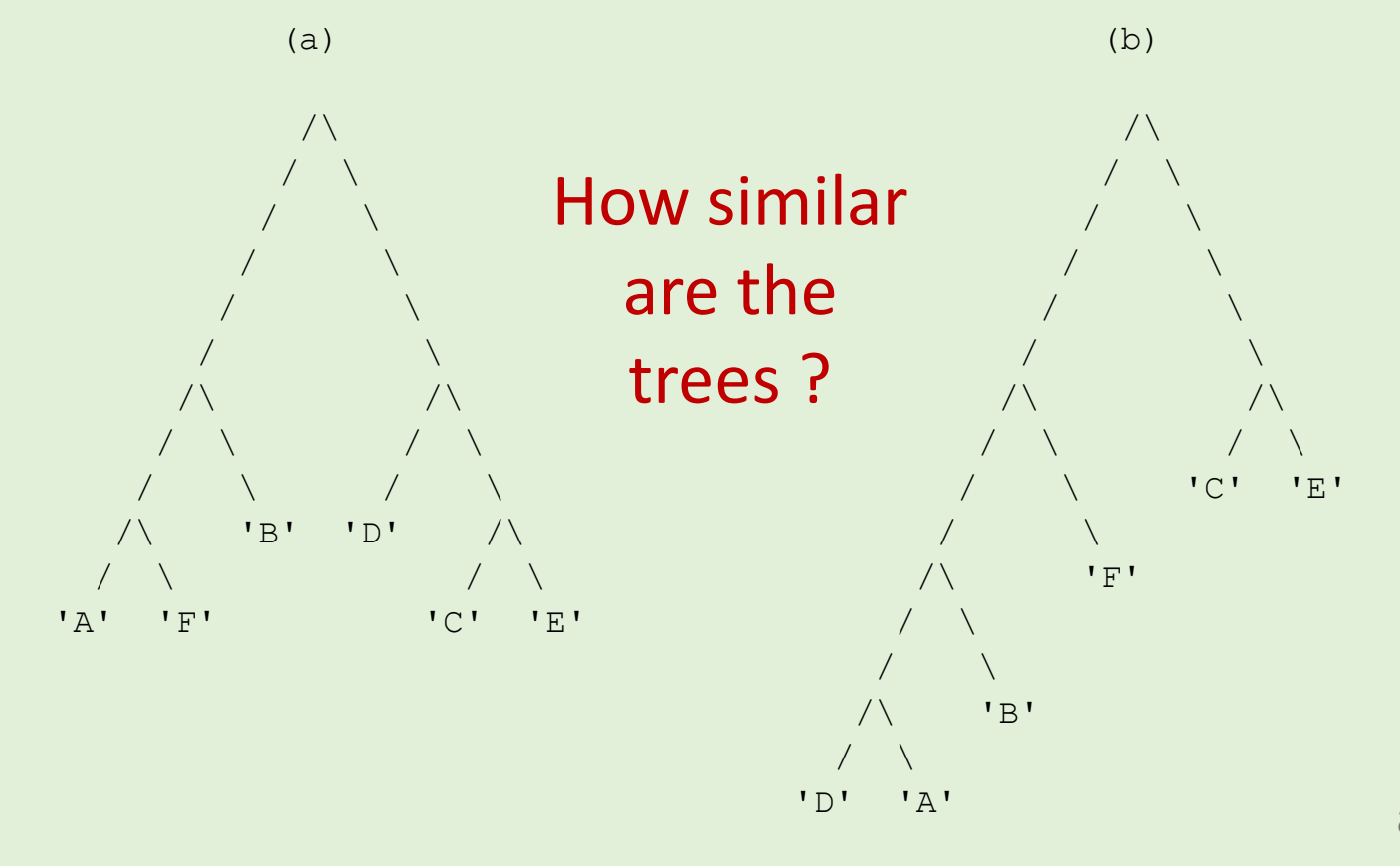

arxiv.org/abs/1706.10284

# Handin 3 & 4 – Triplet distance (Dobson, 1975)

Consider all  $\binom{n}{3}$ 3 subsets of size three, and count how many do not have identical substructure (topology) in the two trees.

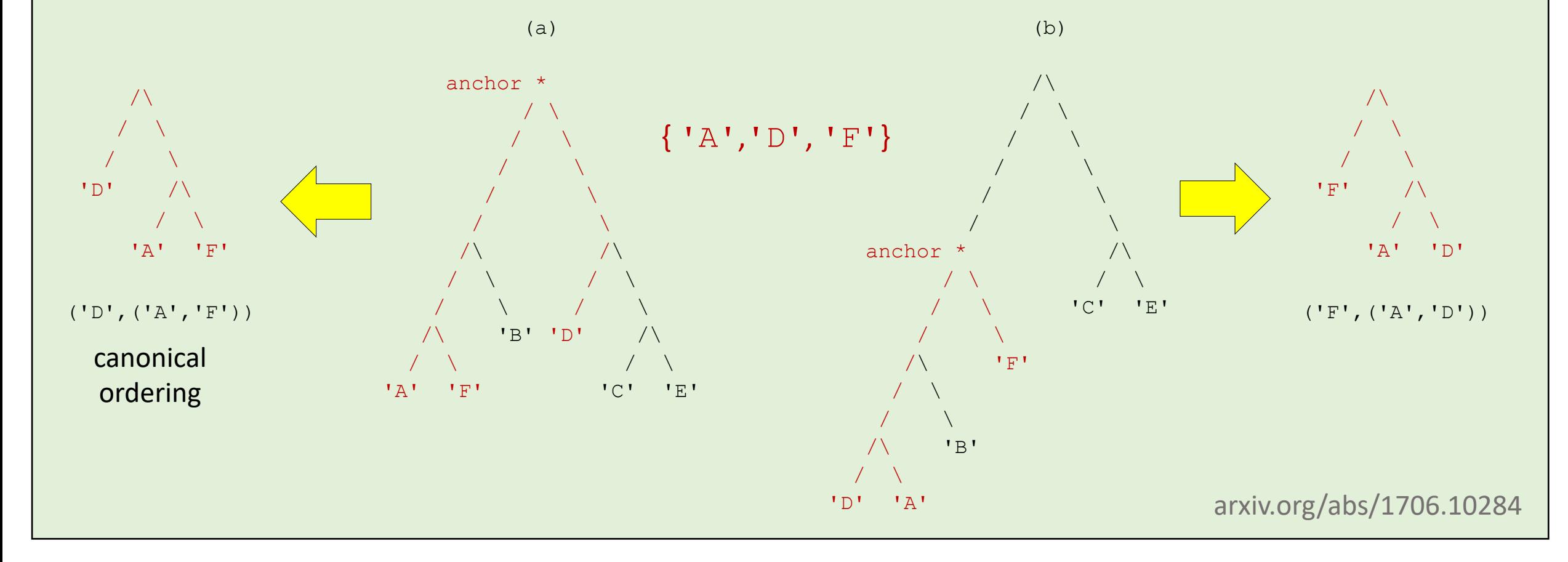